# **Open-Source Email Curation Software Designed for Reusability**

#### **Christopher (Cal) Lee and Kam Woods**

UNC Chapel Hill School of Information and Library Science

17th International Digital Curation Conference

June 14, 2022

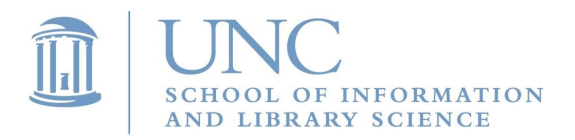

VIEW THESE SLIDES AT: **https://bit.ly/idcc-ratom-2022**

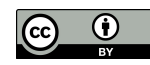

# Motivation - Selection/Appraisal

- ❖ Despite progress on various technologies to support data management and digital preservation of email, software support for the core activities of selection and appraisal remains limited
- ❖ Selection/appraisal decisions are based on various patterns
- ❖ When patterns can be identified algorithmically, software can assist the process
- ❖ LAMs frequently want to take actions that reflect contextual relationships
- ❖ Timeline representations and visualizations can also provide useful, high-level views of materials

### Motivation - Email

- ❖ About 50 years of email creation
- ❖ Hundreds of billions of messages generated every day
- ❖ Most has little long-term retention value, but some absolutely does
- ❖ Despite presence of numerous other modalities, email still deeply embedded in activities, serving as massive source of evidence and information
- ❖ Often found in collections and acquisitions with other types of materials

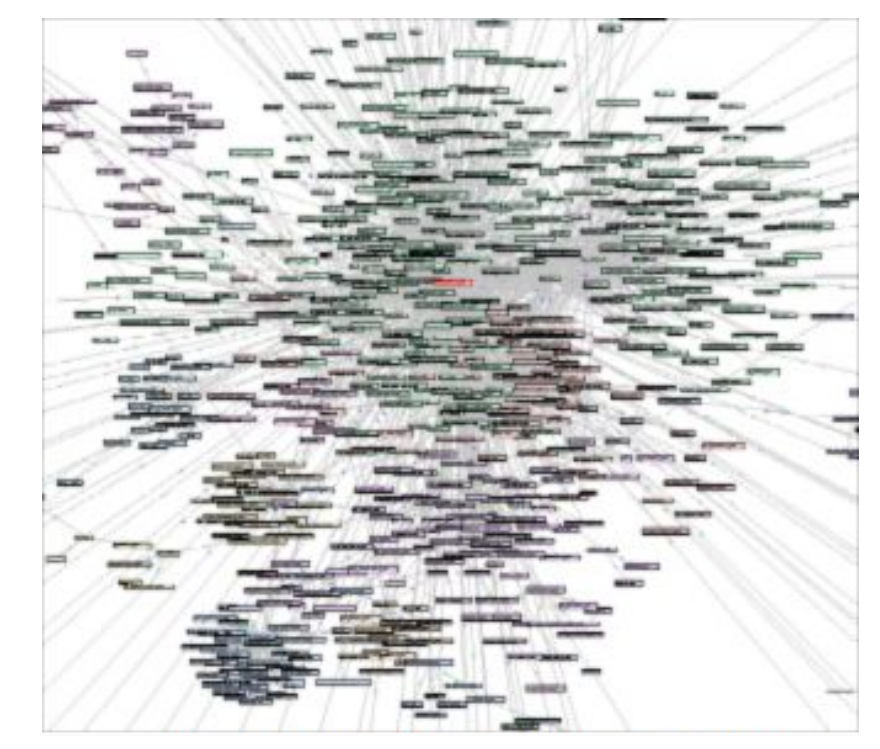

# Review, Appraisal, and Triage of Mail (RATOM)

- ❖ Funded by Andrew W. Mellon Foundation (2019-2021)
- ❖ Developing and repurposing software (including NLP and machine learning) for selection/appraisal in BitCurator environment with hooks and enhancements to TOMES output
- ❖ Support iterative processing information discovered at various points in the processing workflow can support further selection, redaction or description actions
- ❖ Mapping of timestamp, entity, sensitive features and other elements across the tools

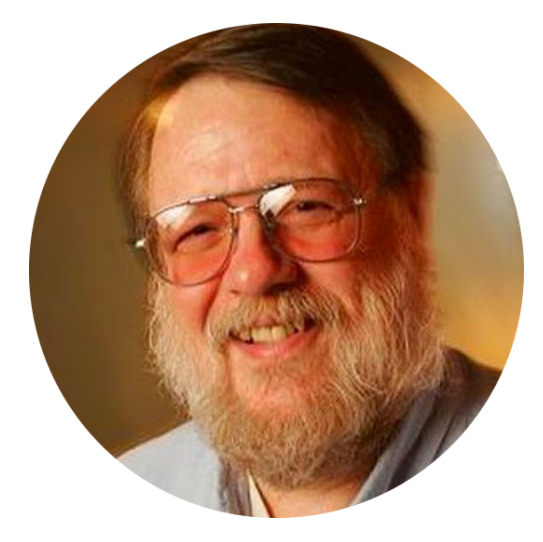

#### **Ray Tomlinson**

Implemented first email program on ARPANET. Credited with invention of first email system.

### Team Members

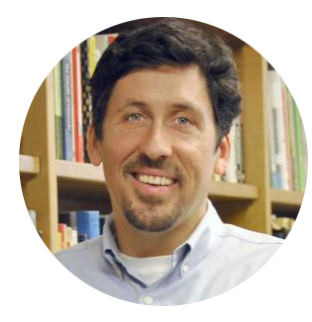

**Cal Lee** PI

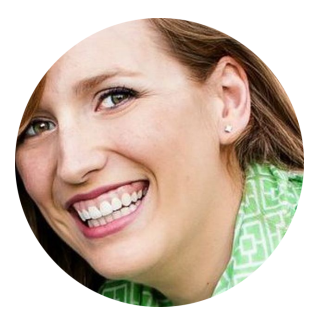

**Camille Tyndall Watson**  Co-PI

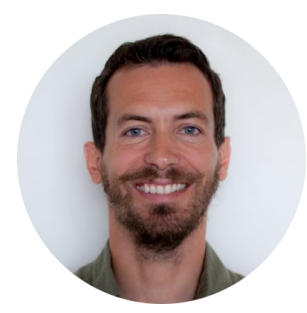

**Antoine De Torcy** Software Engineer

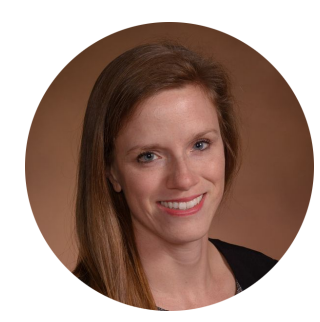

**Jamie Patrick-Burns** Investigator

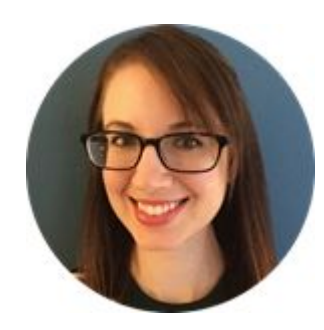

**Eliscia Kinder** Project Manager

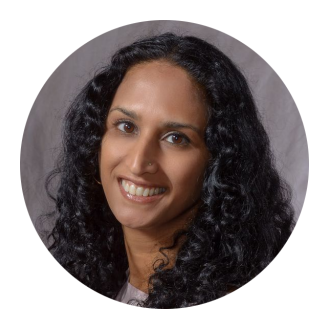

**Sangeeta Desai** Technical Lead (NC DAR)

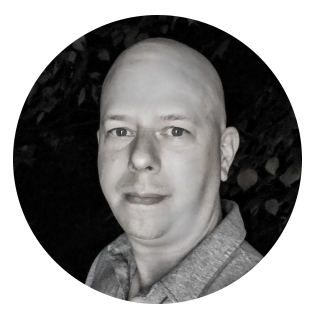

**Kam Woods** Technical Lead (UNC)

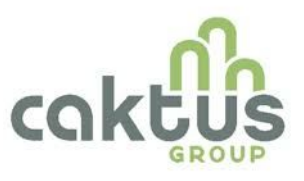

**Caktus Group** Software Development 5

# Scope of the project

The RATOM project has had specific development goals designed to serve the needs of collecting institutions tasked with preparing email collections for public access:

- ➢ Development of an integrated Python library to simplify parsing and processing **PST**, **OST**, and **mbox** email formats
- $\triangleright$  Building utilities to support entity identification and export reports suitable for conducting automated and human-directed redaction actions at scale
- ➢ Creating an interface allowing processing archivists to browse email collections and mark messages as suitable for retention
- $\triangleright$  Exploring methods apply machine learning techniques (by training on annotated message collections) to recognize candidate materials for retention

### RATOM tools - libratom

Python library to parse and analyze **PST**, **OST**, and **mbox** email formats

Wraps functionality from **libpff**, Python **mailbox**, and **spaCy 3**

Extracts and analyzes email message content and headers; **identifies and classifies entities** identified in email bodies via **spaCy**

Performance scales with processor core count; per-core memory usage never exceeds 1.6GB in default configuration, irrespective of input size

Current release: 0.6.0

#### **<https://www.github.com/libratom/libratom>**

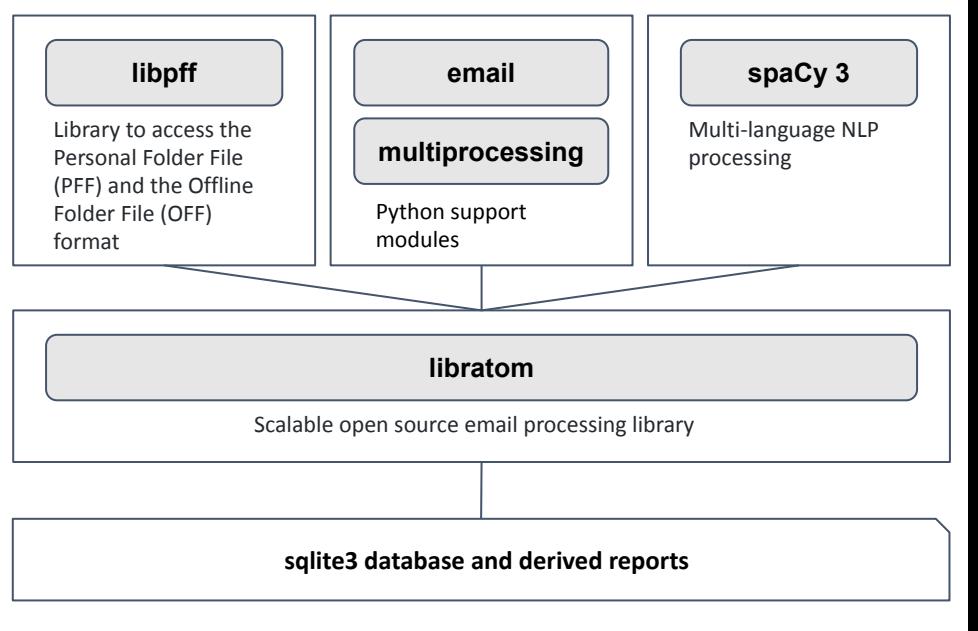

**Features generated and stored are VERIFIABLE, REPRODUCIBLE, AND REUSABLE**

**This facilitates understanding changes in assessments of materials over time.**

# RATOM tools - Iterative Processing Interface

Assist archivists in reviewing email materials for retention and/or release.

- ❖ Import of email accounts from PSTs and entity identification via libratom
- ❖ Creation of processing accounts associated with individual email users
- ❖ Interactive review and tagging of email messages within these accounts (e.g. "record", "non-record", "redact")
- ❖ Export of selected messages as EML for retention or release

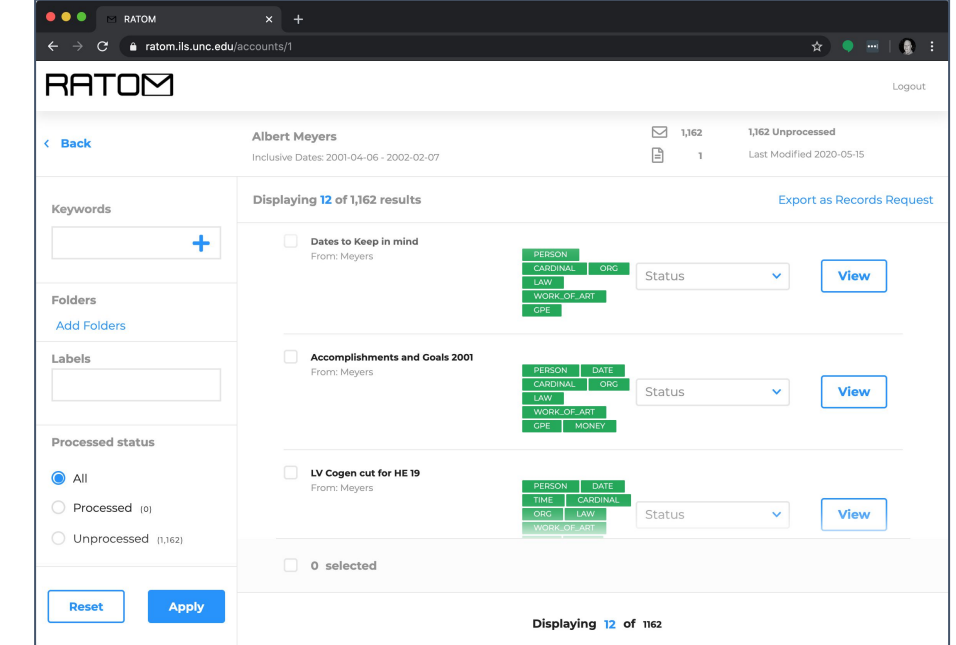

**<https://github.com/StateArchivesOfNorthCarolina/ratom-deploy>**

# Data analysis and comparison across time and corpora versions

#### **Engineering for extensibility and ease of maintenance**

**libratom** uses SQLAlchemy for SQL / ORM handling, decoupling the underlying data model from the schema and sqlite3 databases generated by the CLI tool

#### **A schema to support common use cases**

The current schema focuses on initial triage and assessment, providing a map of 18 unique entity types to their locations (message and file) within a corpus.

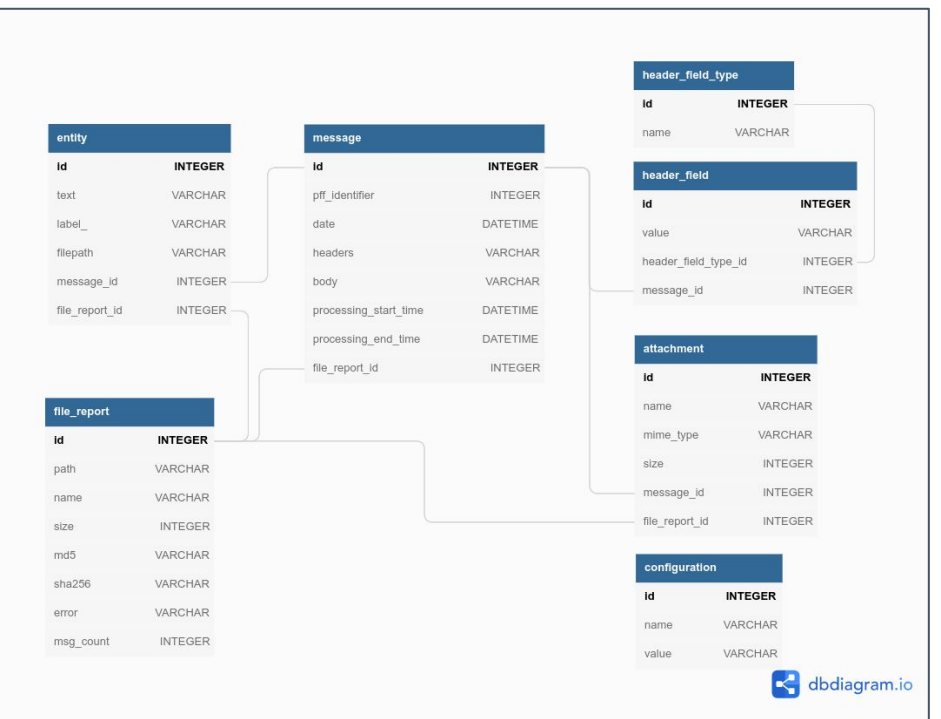

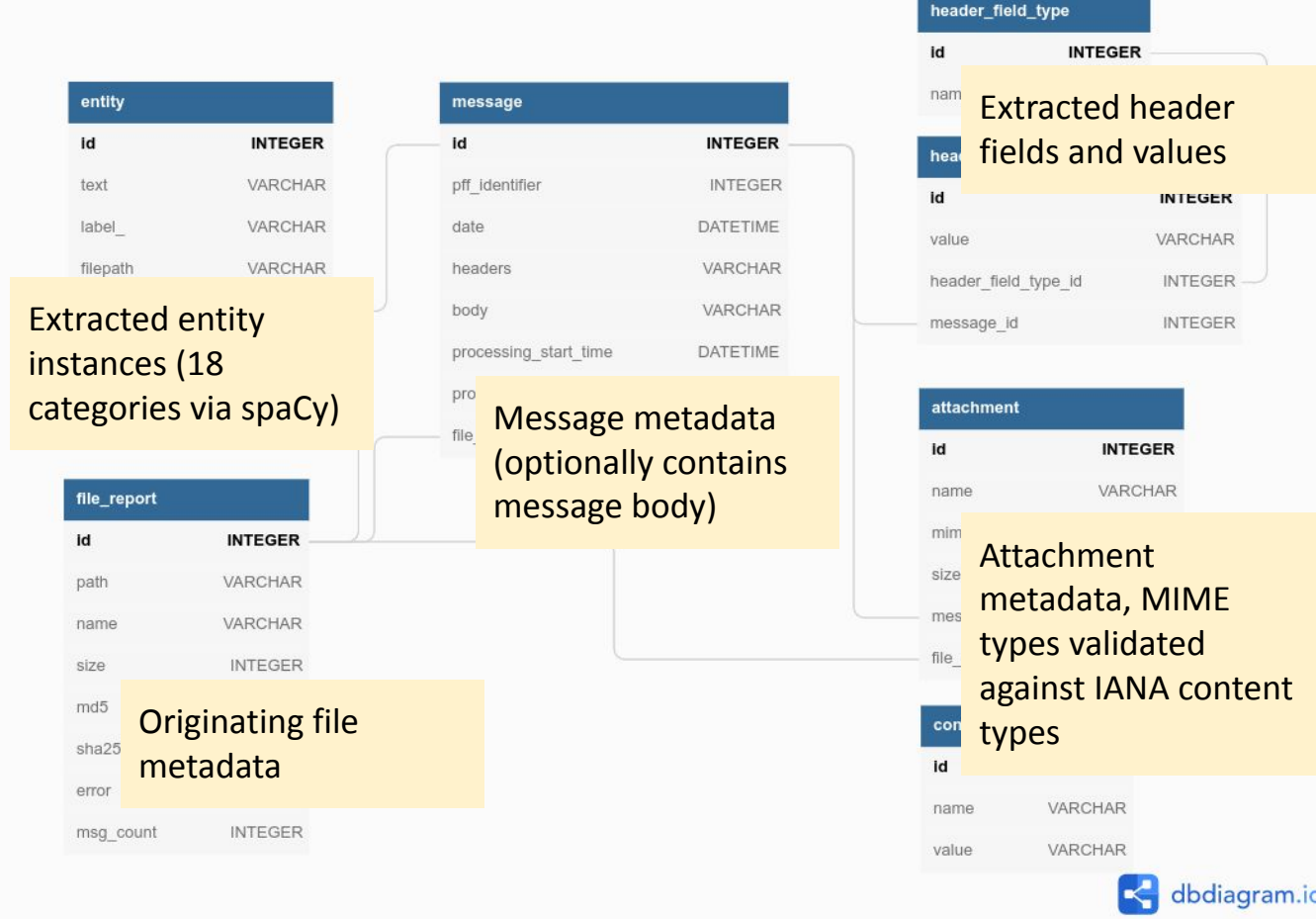

883381 | **the Department of Environmental Protection** | ORG | david\_delainey\_000\_1\_2.pst | 2325380 883382 | **Cellucci**| PERSON | david\_delainey\_000\_1\_2.pst | 2325380 883383 | **the United States** | GPE | david\_delainey\_000\_1\_2.pst | 2325380 883384 | **five** | CARDINAL | david\_delainey\_000\_1\_2.pst | 2325380 883385 | **six** | CARDINAL | david\_delainey\_000\_1\_2.pst | 2325380 883386 | **Jane Swift** | PERSON | david\_delainey\_000\_1\_2.pst | 2325380 883387 | **the Department of Environmental Protection** | ORG | david\_delainey\_000\_1\_2.pst | 2325380 883388 | **six** |CARDINAL | david\_delainey\_000\_1\_2.pst | 2325380 883389 | **the next few months** | DATE | david\_delainey\_000\_1\_2.pst | 2325380 883390 | **1.5** | CARDINAL | david\_delainey\_000\_1\_2.pst | w2325380 883391 | 3 pounds | QUANTITY | Results with the smallest pre-trained model available. 883392 | megawatt-hour | TIME | Accuracy is closer to 90% when using the most recent 883393 | five | CARDINAL | david | transformer-based models 883394 | **Sithe Energies, Inc.** | ORG | david\_delainey\_000\_1\_2.pst | 2325380 Named entities (precision) 0.84 ENTS P Model: Spacy en\_core\_web\_sm, trained on ENTS R Named entities (recall) 0.83 OntoNotes 5, accuracy ENTS F Named entities (F-score) 0.84 evaluation:

With the libratom CLI, we can load different models (including user trained models) on demand for tasks / languages 11

### libratom commands

**entities** command generates structured db output from mbox, PST, and OST sources, performing a full source scan and NER processing

**model** command provides granular control of entity identification model(s) in use, including access to previously released models

**report** command generates a fast report, populating the sqlite3 schema without entities (but optionally including message text and headers)

**emldump** provides a mechanism for generating EML files using JSON structured message id lists produced by the web app (may also be used standalone)

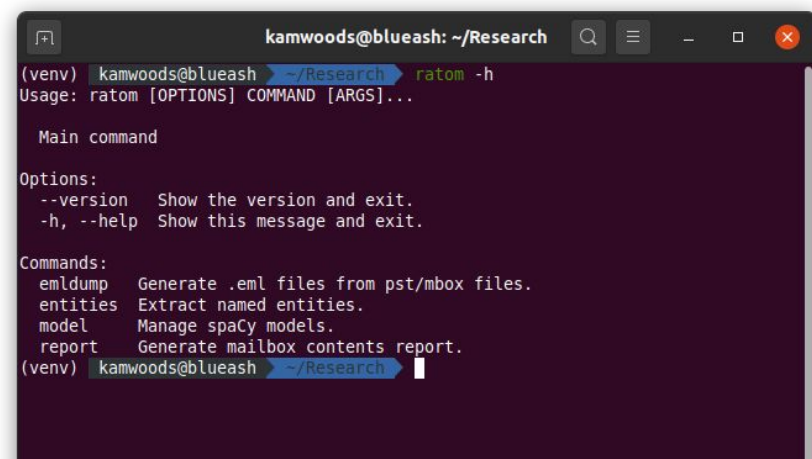

#### $\sqrt{1 + 1}$

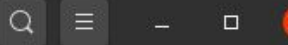

(venv) kamwoods@blueash / Research > ratom entities -h Usage: ratom entities [OPTIONS] [SOURCE]

Extract named entities from a PST or mbox file, or a directory of one or more PST and mbox files.

If SOURCE is a directory it will be walked recursively. Non-PST and nonmbox files will be skipped.

Upon success the result will be a new .sqlite3 database file. If an output path is provided it will be either the output file's parent directory or the file itself.

If no output path is provided the file will be written in the current working directory.

Options:

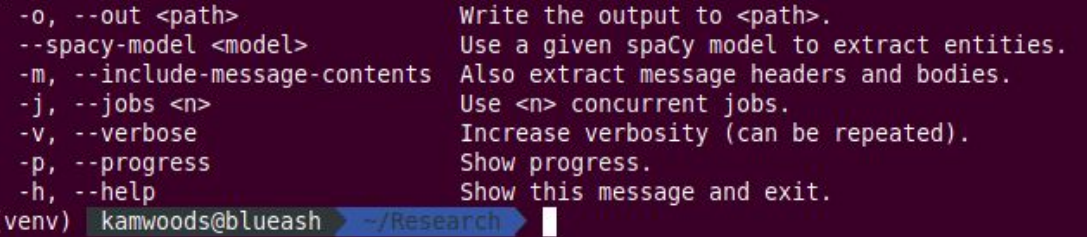

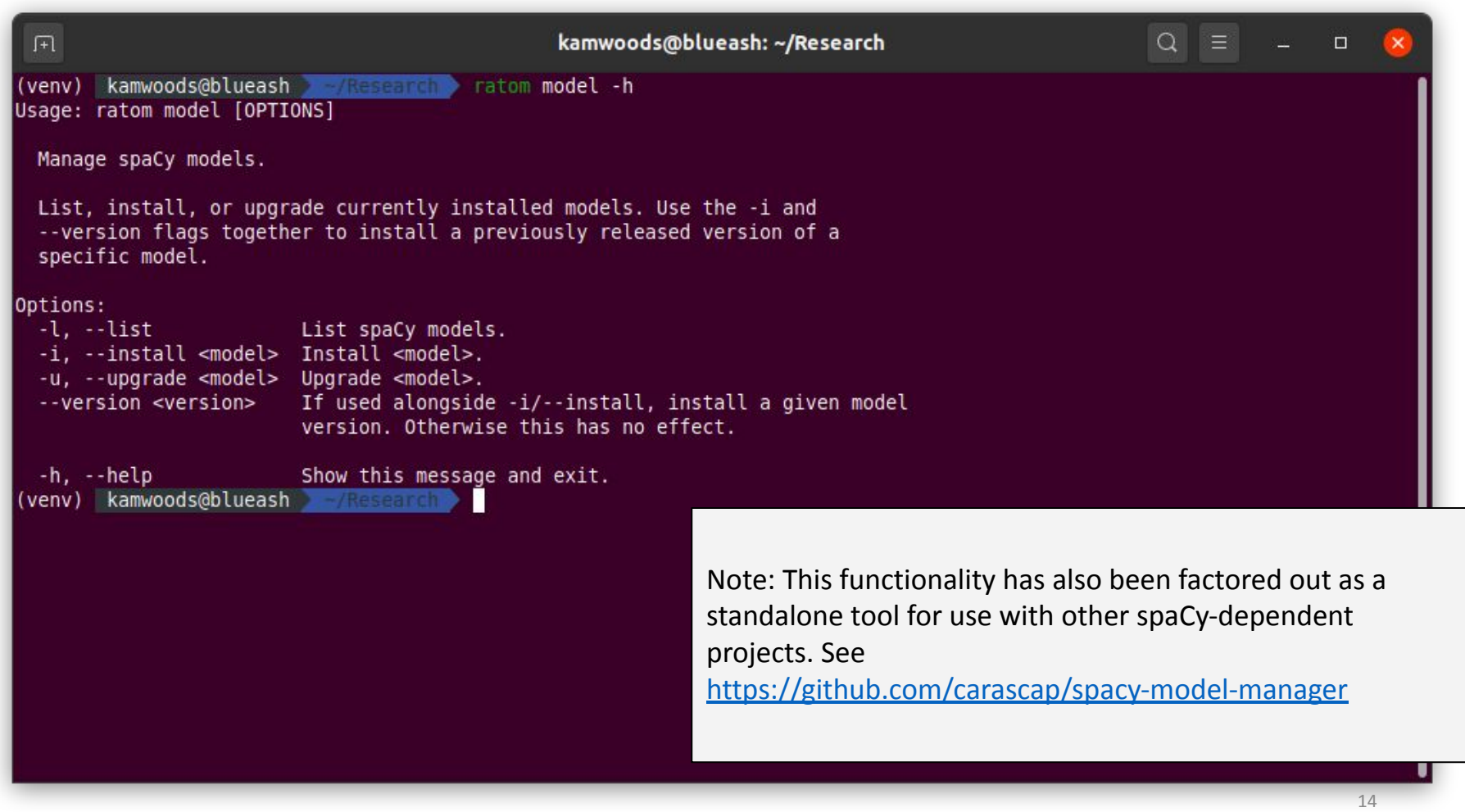

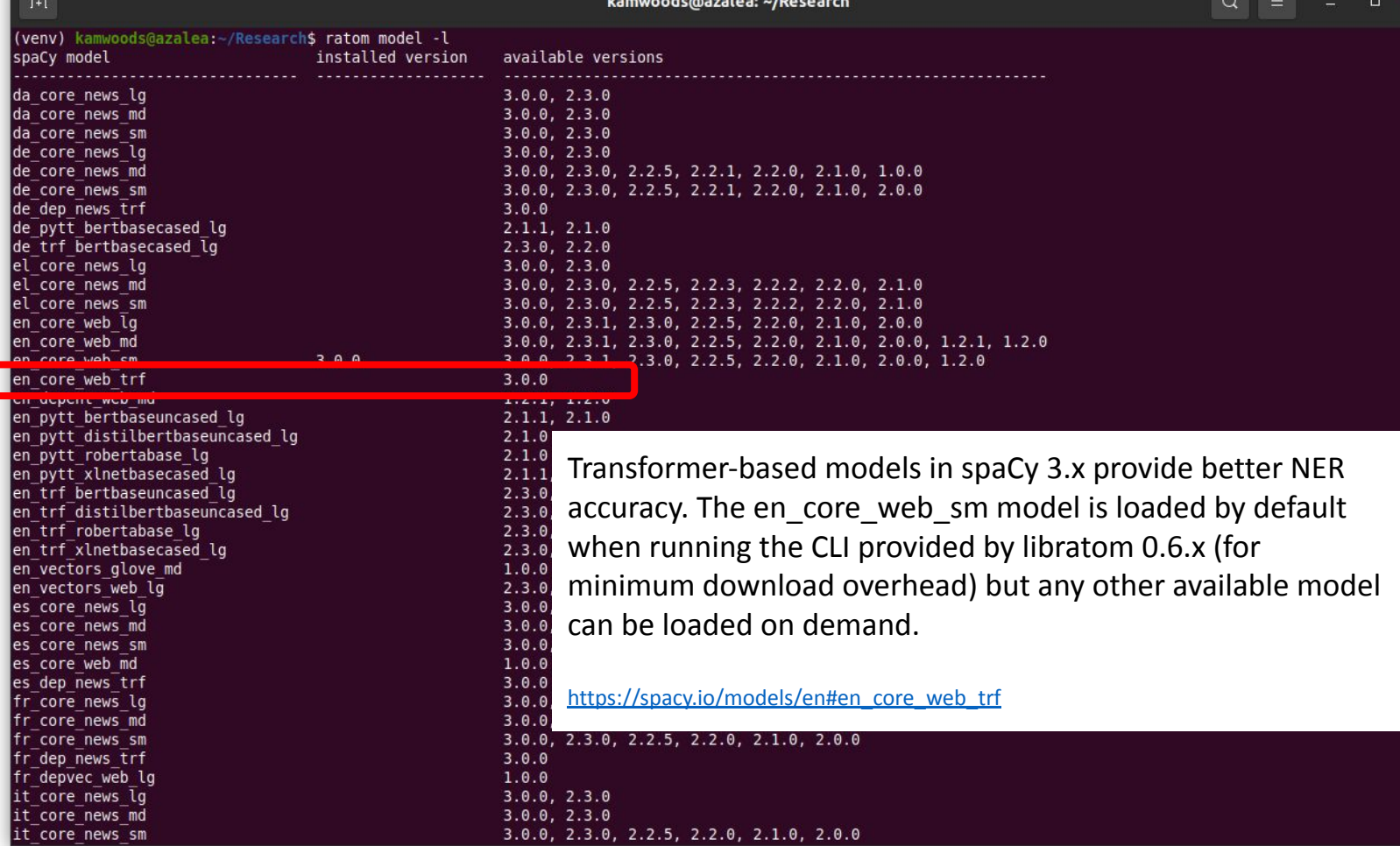

15

### libratom 0.6.0 processing the Gov. Kaine (Library of Virginia) sample corpus

Kaine sample corpus: Approximately **12.3GB,** includes **1 PST file** containing **79,538 messages**

**Entity extraction from all 79.5K messages (spaCy**  en\_core\_web\_sm **model):**

16-core Threadripper 2950X: **~24 minutes** 32-core Threadripper 3970X: **~13 minutes**

Memory usage is bounded for the **spaCy** configuration and number of processes. For 32 processes, accessible memory is **~1.6GB/process**, resident memory is **~500MB/process** on average.

In libratom 0.6.0 , this run yields a **547MB sqlite3** file (including plaintext message bodies and parsed headers), containing **3,260,781** entity instances.

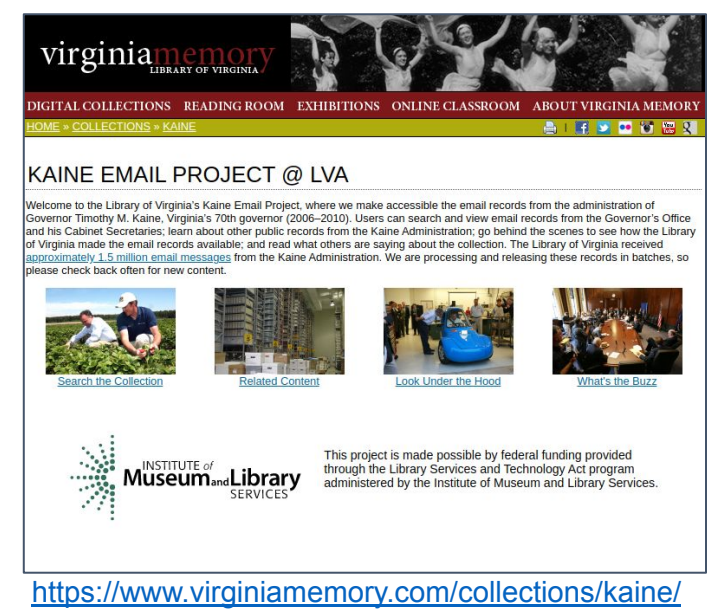

Processing messages 100%| Generating message reports 100%| 79538/79538 [13:16<00:00, 99.94 msq/s] 79538/79538 [13:16<00:00, 99.94 msq/s]

### Exploring the output (LVA Kaine corpus sample)

#### **Example 1:**

Entity groups by type, ordered by count.

**sqlite>** select count(\*), label\_ from entity group by label\_ order by count(\*) DESC; 1288056|PERSON 686345|ORG 444841|DATE 362347|CARDINAL 257576|GPE 173187|TIME 60158|MONEY 32378|NORP 31311|ORDINAL 27683|FAC 27122|LOC 24327|PERCENT 23698|WORK\_OF\_ART 22738|PRODUCT 14511|LAW 11194|EVENT 8163|QUANTITY 586|LANGUAGE sqlite>

#### **Example 2:**

Individual text elements identified by spaCy as "PERSON" that appear more than 10,000 times

Note that the NER processor **will** return full names as entities when they are encountered.

This particular group of entities was simply mentioned only by first or last name a large number of times in the collection.

Entity =/= Identity!

**sqlite>** select count(\*), text from entity where label\_ = 'PERSON' group by text having  $count(*)$ 10000 order by count(\*) DESC; 41480|Gail 35978|Marilyn 29690|Jaspen 19033|Tavenner 18462|Bill 17264|Barbara 17077|Mark 13858|Wayne 13434|Brian 12723|Rubin 10933|Craig 10767|Leighty 10761|Burns 10371|Heidi sqlite>

# Exploring the output (LVA Kaine corpus sample)

#### **Example 3:**

We can use this database to explore data that might pose issues for processing.. For example:

All attachments with identical names that appear in the collection more than 60 times

**sqlite>** select count(\*), name from attachment group by name having count( $*) > 60$  order by count(\*) DESC; 1005|image001.jpg 729|image001.gif 303|Document.pdf 161|Scan001.PDF 157|image002.jpg 152|image002.gif 108|IQFormatFile.txt 85|Blank Bkgrd.gif 82|Jane Woods.vcf 79|image003.gif 74|Karen Remley (karen.remley@vdh.virginia.gov ).vcf 68|Robert A Nebiker.vcf 64|image003.jpg 63|sg-0.gif 61|janderson.vcf

#### **Example 4:**

Duplicate names don't always mean duplicate files.

Refining the previous query, we get a better sense of the degree of (possible) duplication.

Of the 1005 "image001.jpg" files identified in the original query, 262 have an identical size of 2,950 bytes. 61 have an identical size of 3,126 bytes.

Of the 303 "Document.pdf" files identified in the original query, 27 have an identical size of 710,730 bytes.

**sqlite>** select count(\*), name, size from attachment group by name, size having count(\*) > 25 order by count(\*) DESC; 262|image001.jpg|2950 134|image001.gif|1564 106|IQFormatFile.txt|199 85|Blank Bkgrd.gif|145 82|Jane Woods.vcf|163 80|image001.gif|3725 79|image001.jpg|2743 74|Karen Remley (karen.remley@vdh.virginia.gov).vcf|51 9 68|Robert A Nebiker.vcf|574 ... 35|image002.gif|73 34|jim.burns.vcf|348 27|Document.pdf|710730 27|Glazer, Melinda.vcf|294

18

# RATOM tools - Iterative Processing Interface

Assist archivists in reviewing email materials for retention and/or release.

- Import of email accounts from PSTs and entity identification via libratom
- Creation of processing accounts associated with individual email users
- Interactive review and tagging of email messages within these accounts (e.g. "record", "non-record", "redact")
- Export of selected messages as EML for retention or release

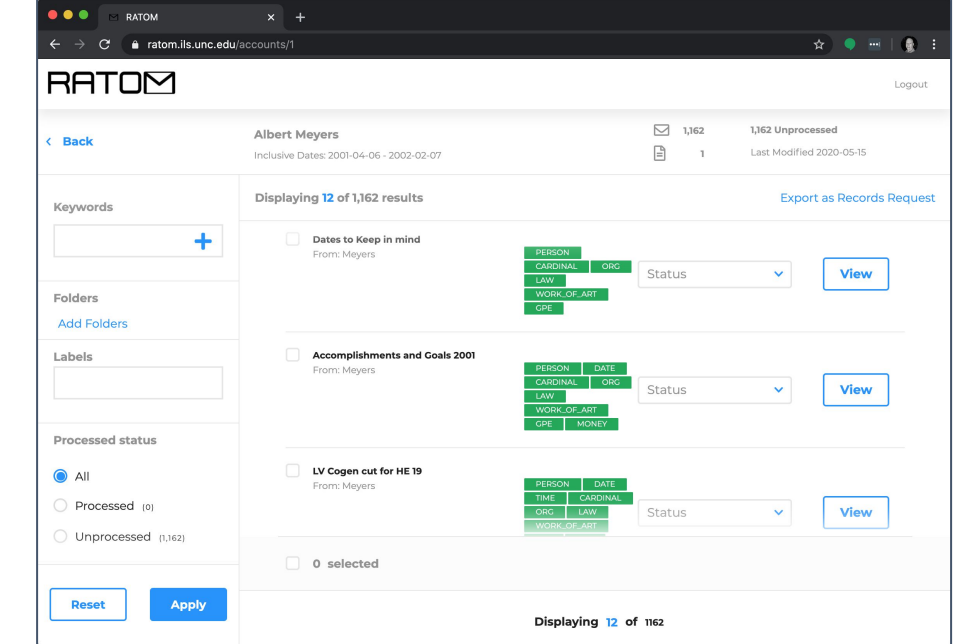

**<https://github.com/StateArchivesOfNorthCarolina/ratom-deploy>**

#### **Accounts View**

- Allows users to view all accounts loaded into the interface
- Multiple .psts can be associated with an individual account
- Allows view of inclusive dates, number of messages (including number processed), number of .psts associated with the account, and last modified date on one screen

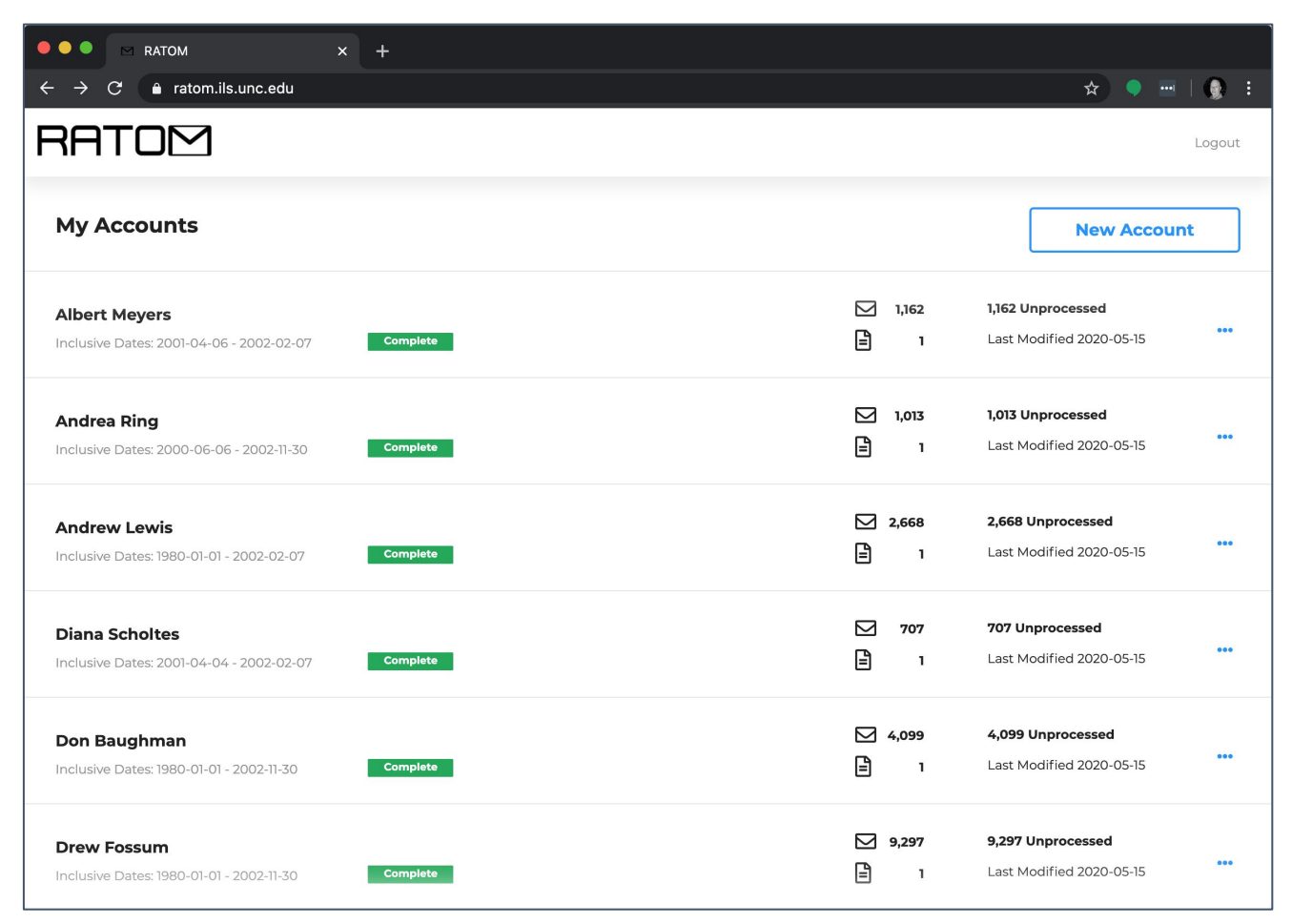

#### **Individual Account**

- Selecting an account displays an infinite-scroll view of individual messages associated with that account.
- Green tags indicate entity classes identified during processing.
- Blue tags indicate user-generated classes
- Status dropdown allows messages to be marked for retention or redaction (also appears in individual message view).

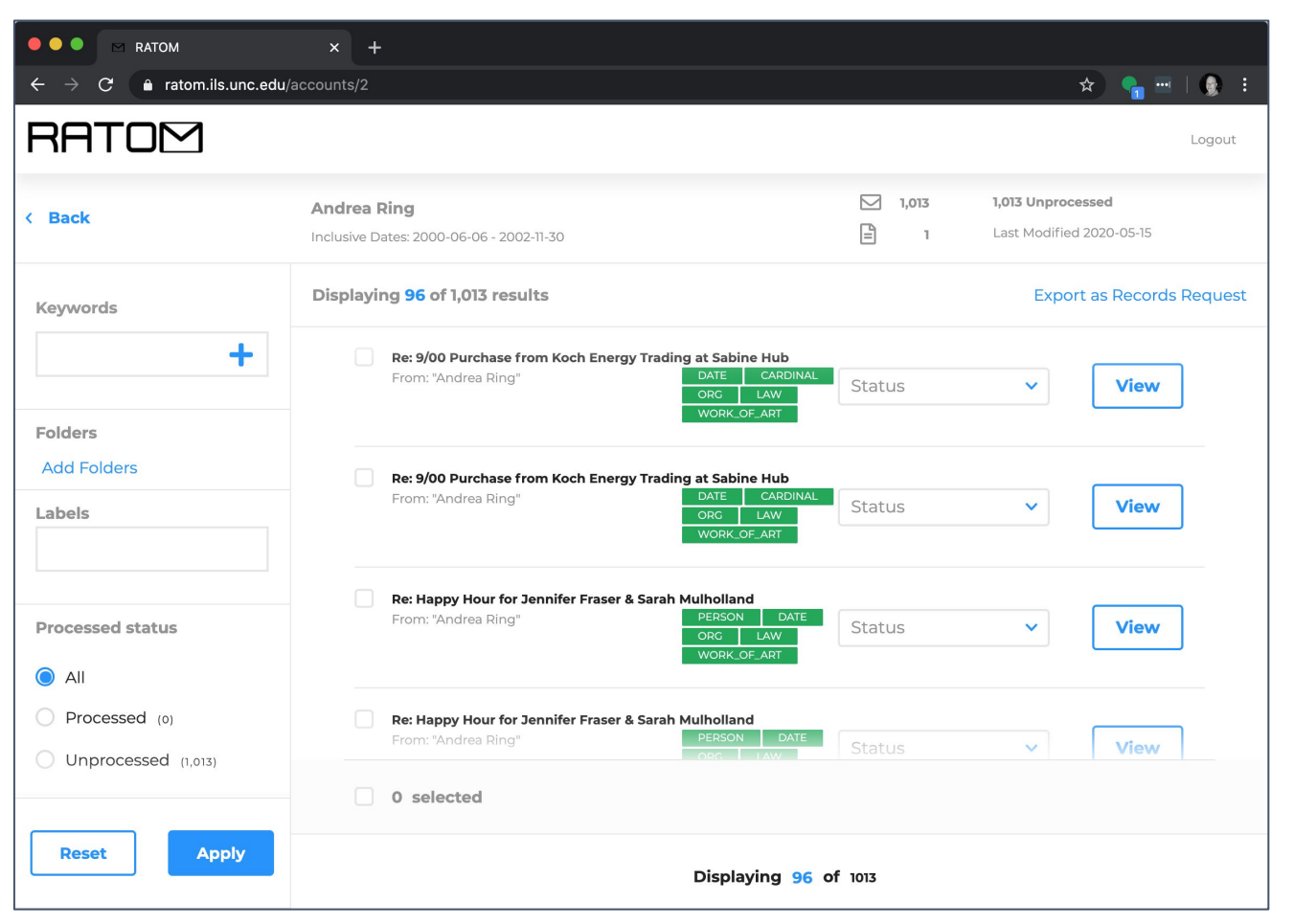

#### **Message View**

- Header information
- Libratom generated tags (green)
- User created tags (blue)
- Message body (can be viewed as plain text or with HTML markup)
- Attachments are indicated by file name

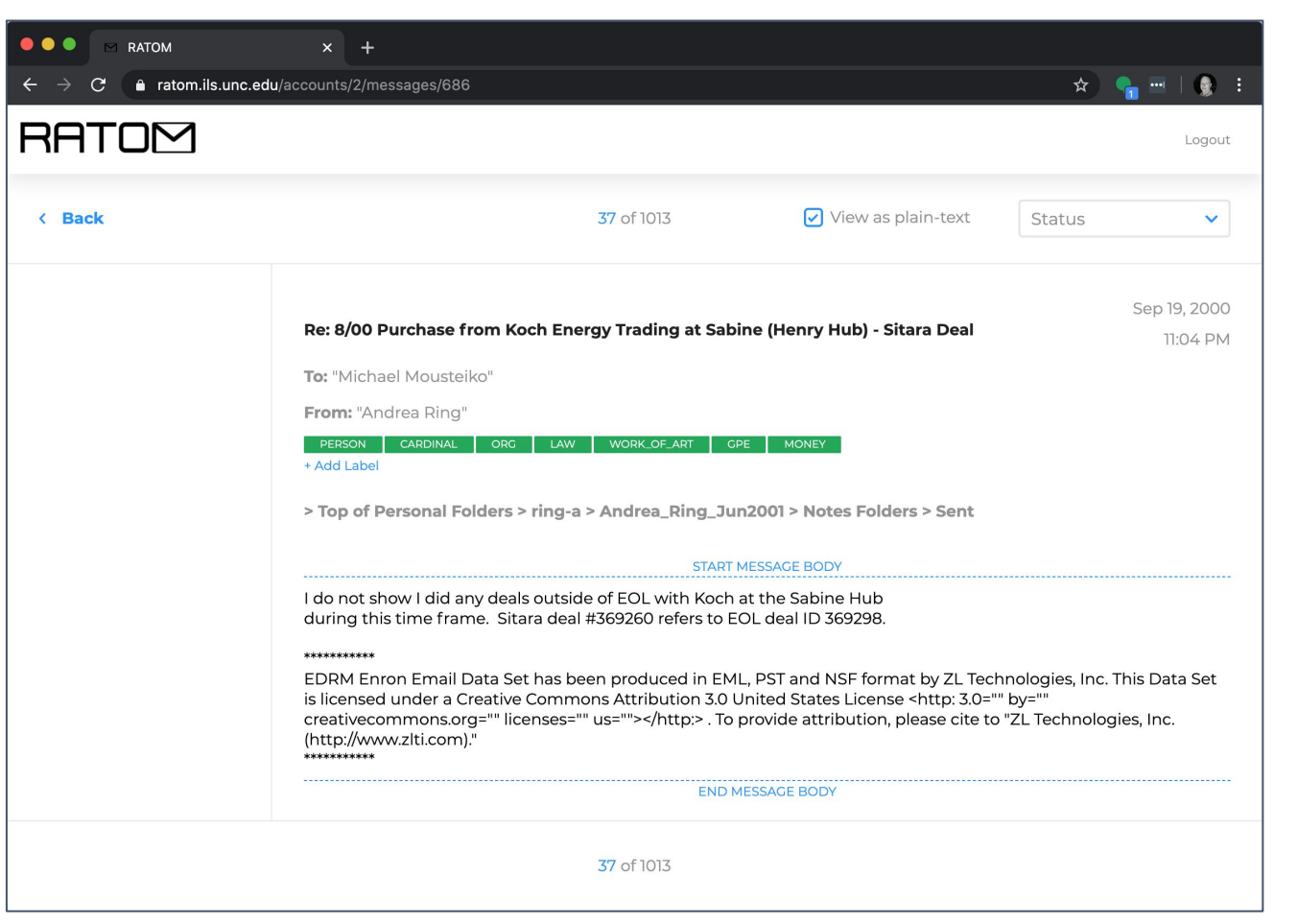

### **Tagging and Search**

- Fields Searched:
- Keyword
- Folder
- Label
- Processing status (processed v. unprocessed)
- Record status (open, restricted, needs redaction, non-record)
- Email addresses
- Date range

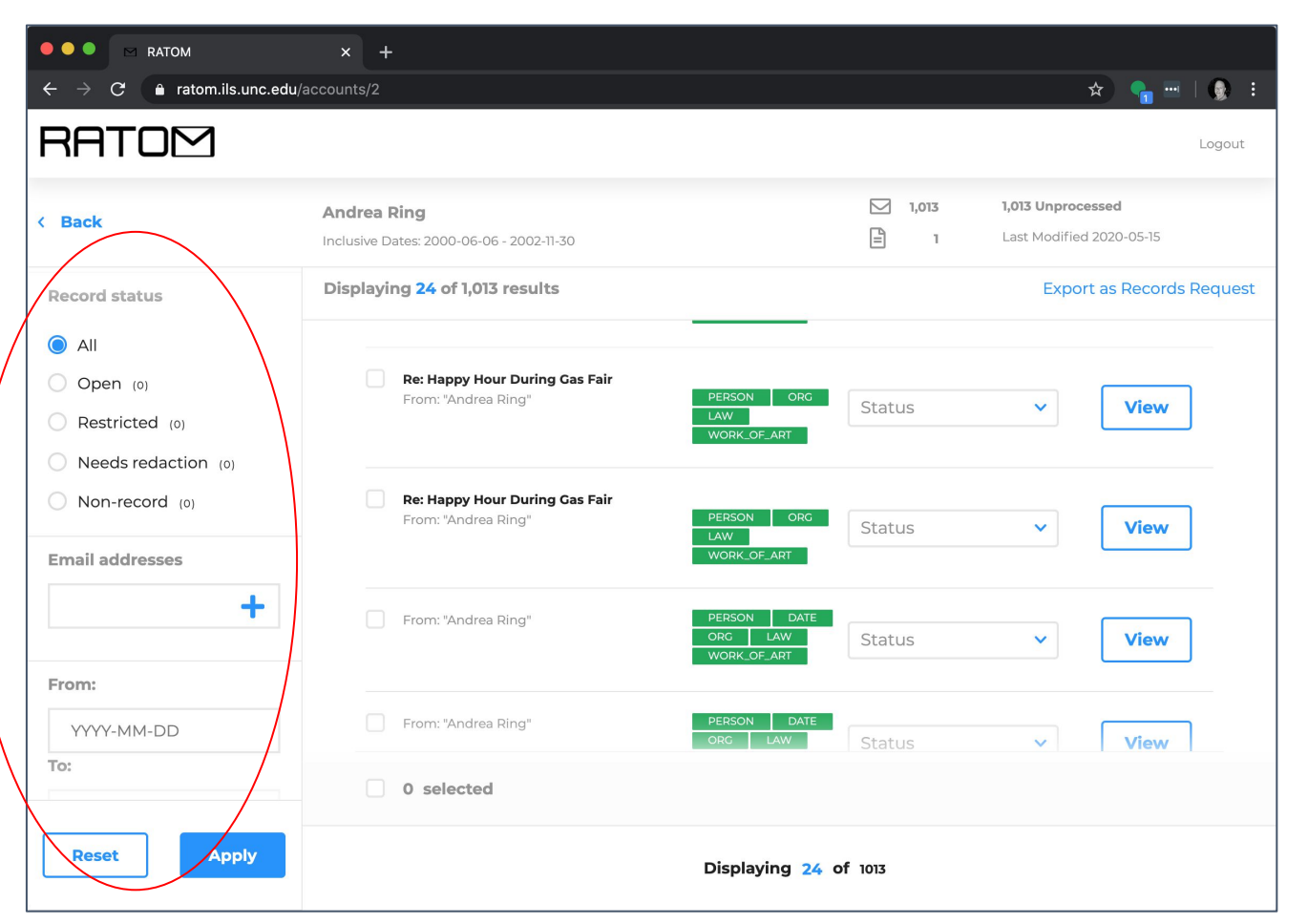

#### **Audit History**

- Audit histories for individual messages are retained.
- This ensures a clear record of initial processing actions and potential changes over time.
- Includes action takens and who performed the action

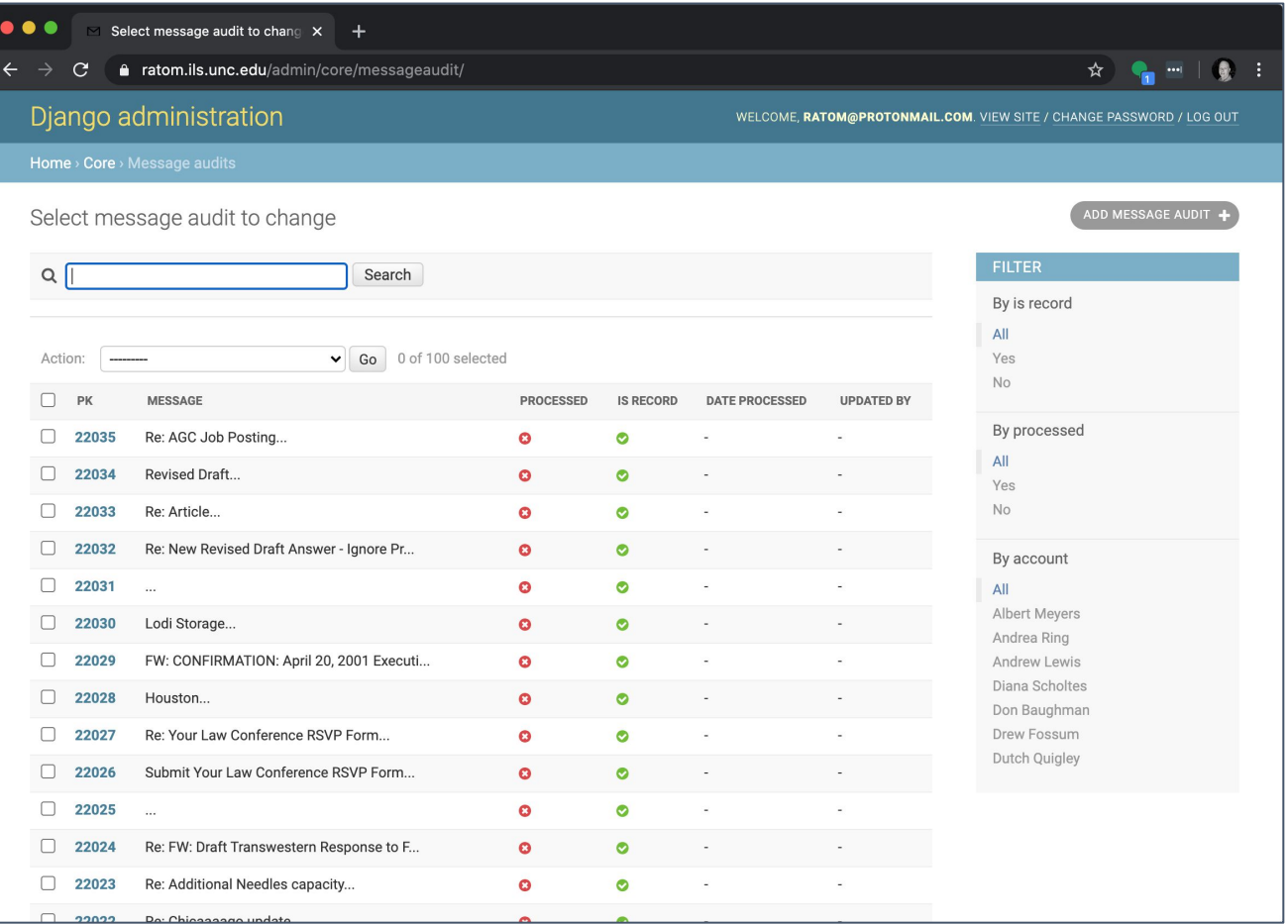

# RATOM

Project info, news, and blog posts:

<https://ratom.web.unc.edu/>

Core library:

<https://github.com/libratom/libratom>

Sample Jupyter notebooks:

<https://github.com/libratom/ratom-notebooks>

Web Service + Interface:

<https://github.com/StateArchivesOfNorthCarolina/ratom-deploy>

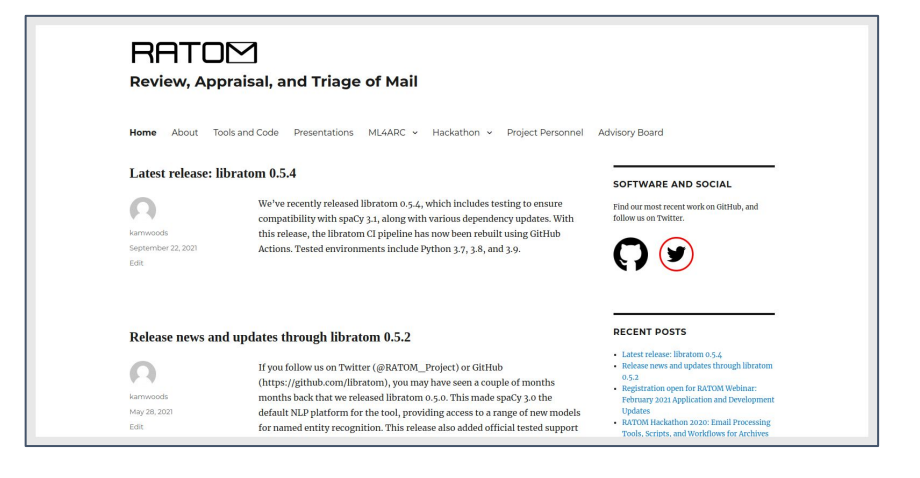

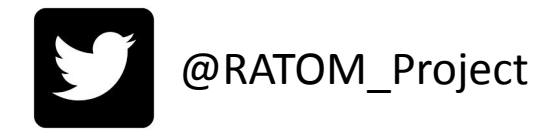

# Releases and Code Quality

#### Updates and improvements as of 0.6.0:

Releases have been generated in tandem with tags on GitHub main branch, tracking all minor and patch updates (currently 0.6.0).

All releases automatically pushed to PyPI.

CI via GitHub Actions, multi-platform support, Python 3.8, 3.9, and 3.10.

Codebase tracked with codeclimate to assess maintainability

Code coverage tracked via codecov (currently 96%) - effectively all core code is exercised by the test suite

Routine dependency tree checks via dependabot

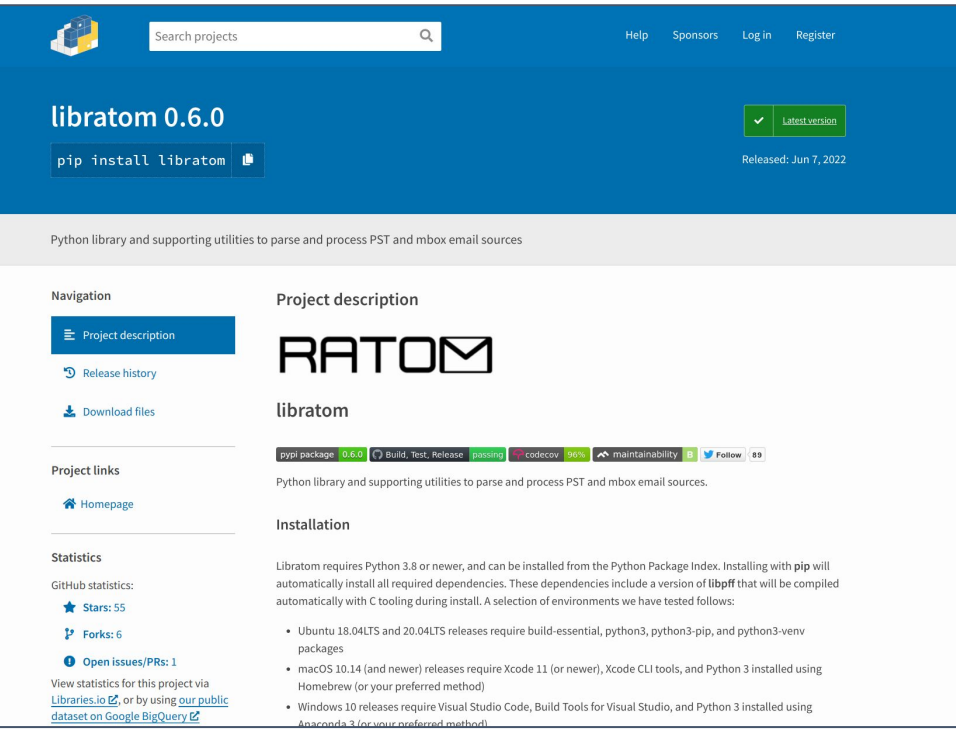